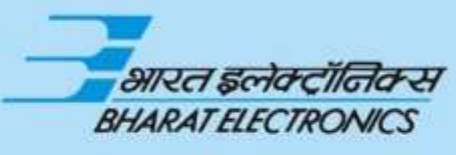

QUALITY. TECHNOLOGY. INNOVATION.

### **MATLAB LTE SYSTEM TOOLBOX For Development of LTE Physical Layer April 20, 2017**

**1**

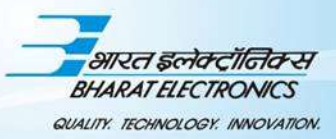

# **MATLAB EXPO 2017**

#### **T Pushpalata Chaitanya P. Umbare Shashikant Y. Chaudhari**

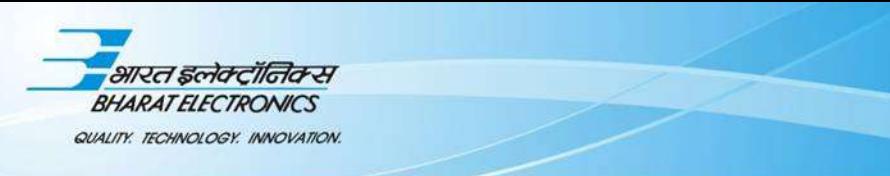

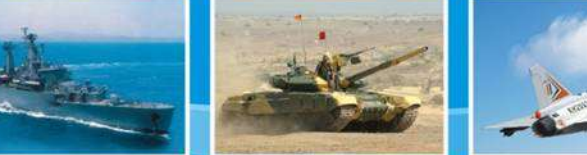

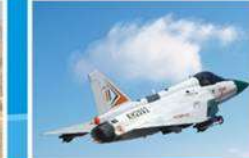

# **Outline**

- Problem Statement: The Requirement
	- o Challenges in LTE PHY Development
	- o WHY MATLAB LTE System Toolbox?
- LTE Physical Layer Development in 3 stages
	- o Stage 1
	- o Stage 2
	- o Stage 3
- Development Setup
- Results
- Conclusion

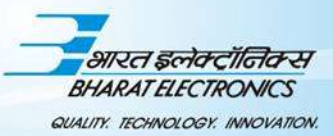

# **PROBLEM STATEMENT**

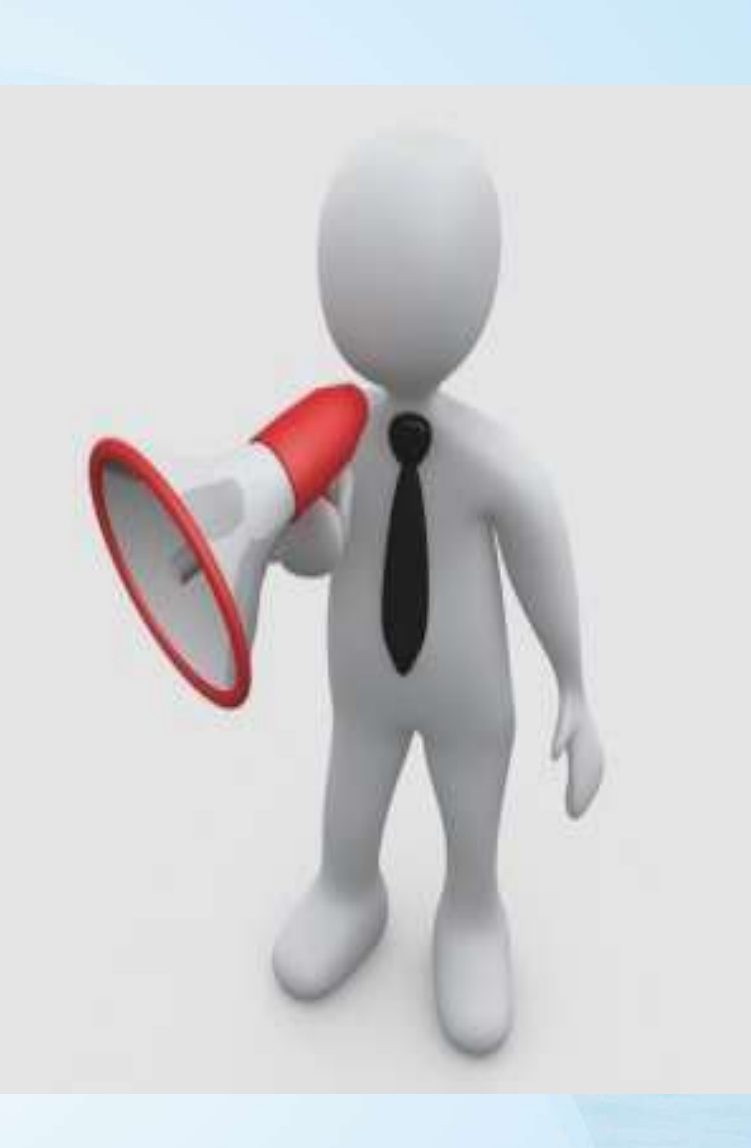

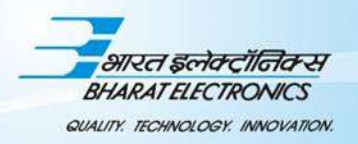

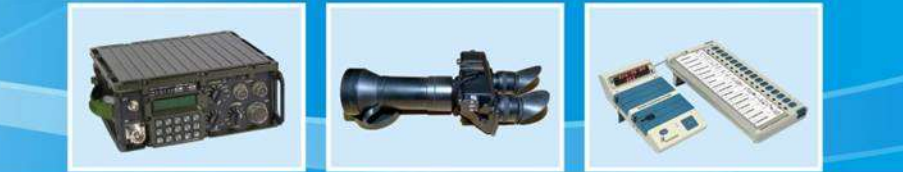

## **Introduction**

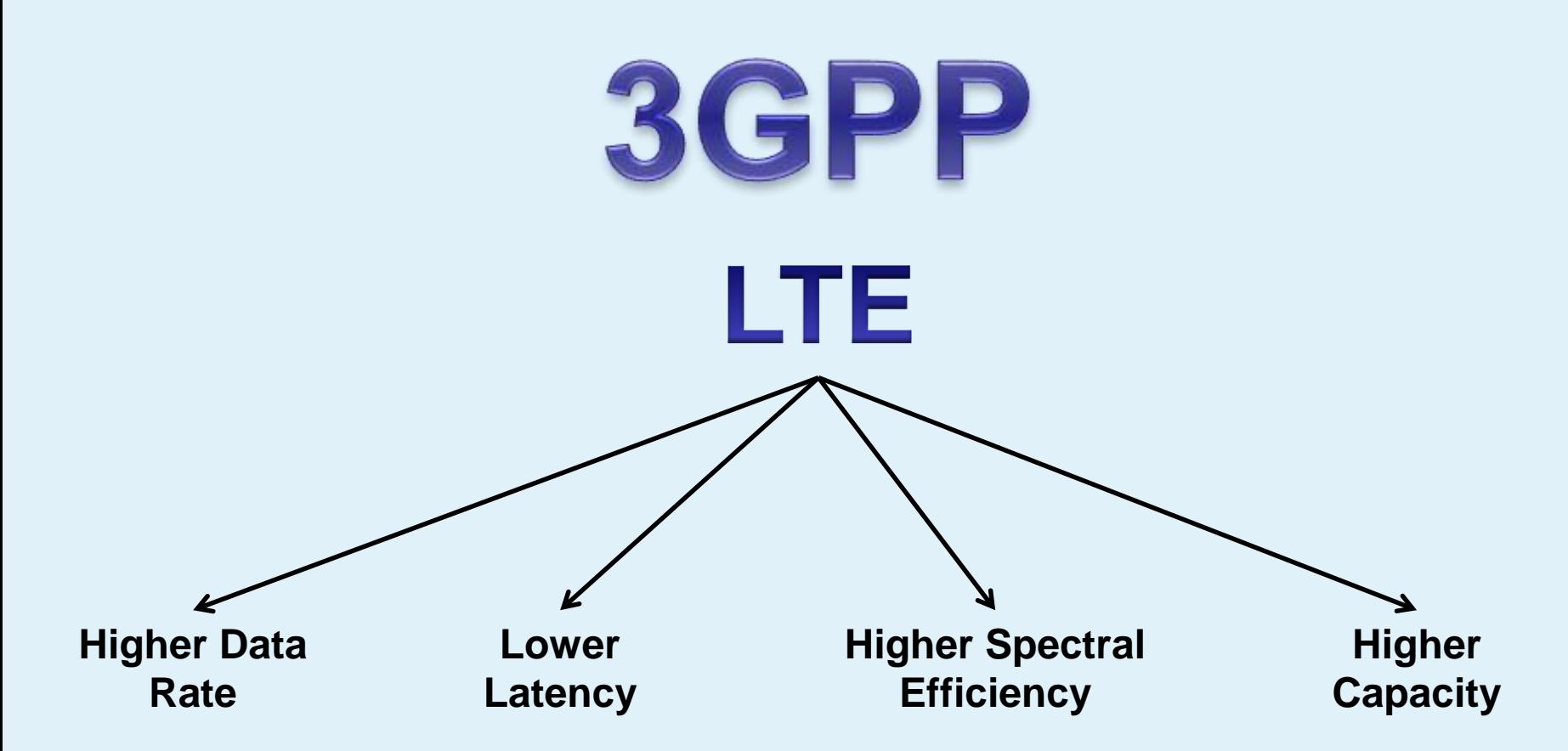

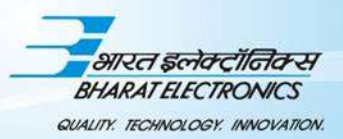

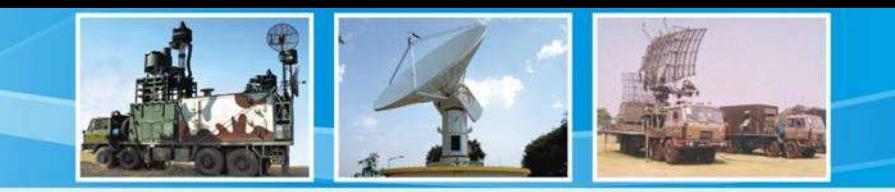

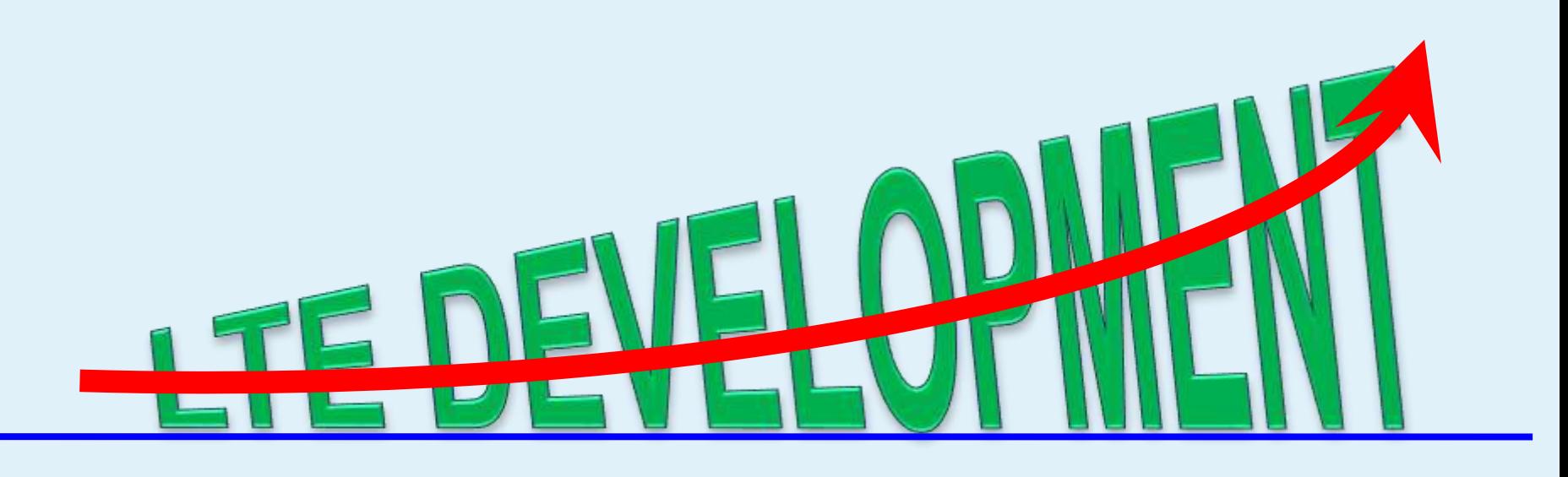

- The requirement was to develop and prototype LTE Physical Layer for:
	- o Concept proving
	- o Capturing system requirement

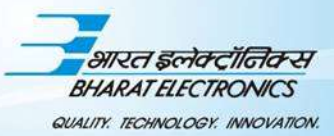

## **CHALLENGES IN DEVELOPING PHY LAYER**

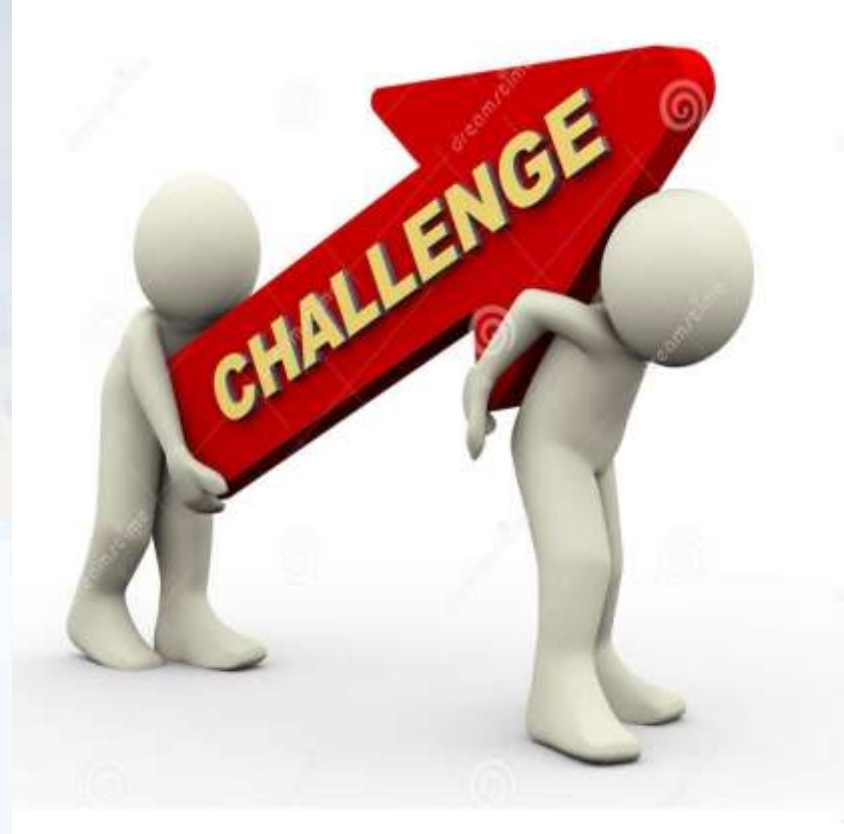

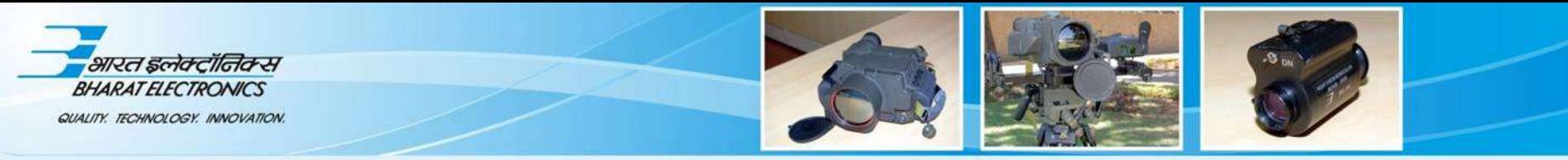

- Challenge #1: Reading and understanding the specs
- Challenge #2: Creating an executable spec to investigate system performance and act as a golden test-bench
- Challenge #3: Evaluate algorithms which will meet performance requirements
- Challenge #4: Converting the Design for Dedicated **Hardware**

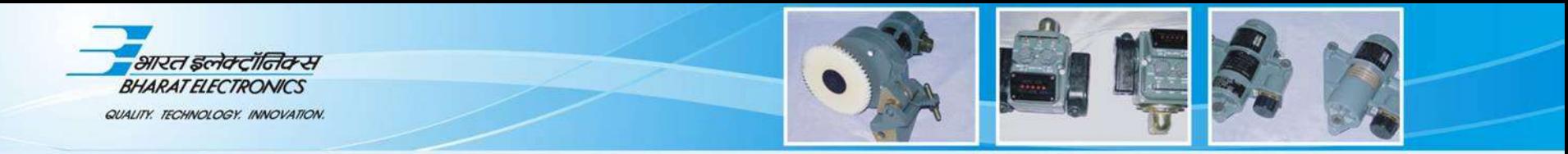

- Challenge #1: Reading and understanding the specs
- Challenge #2: Creating an executable spec to investigate system performance and act as a golden test-bench
- Challenge #3: Evaluate algorithms which will meet performance requirements
- Challenge #4: Converting the Design for Dedicated **Hardware**

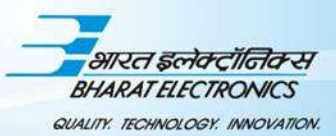

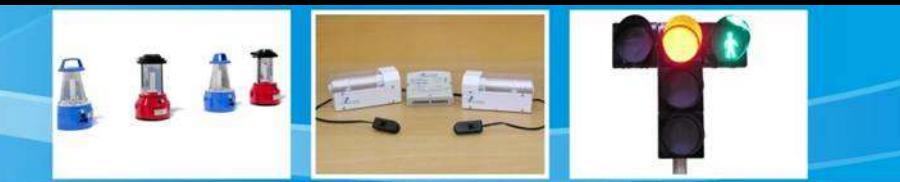

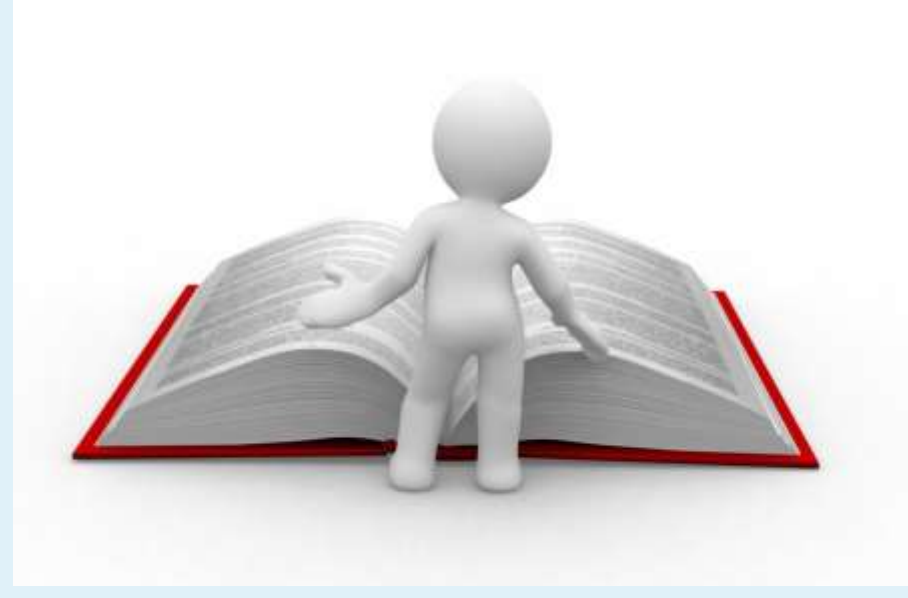

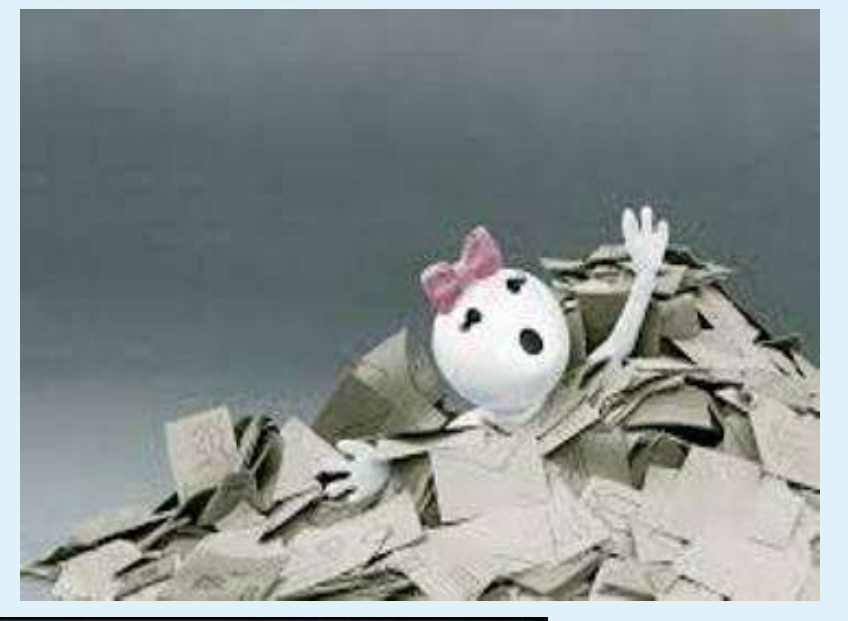

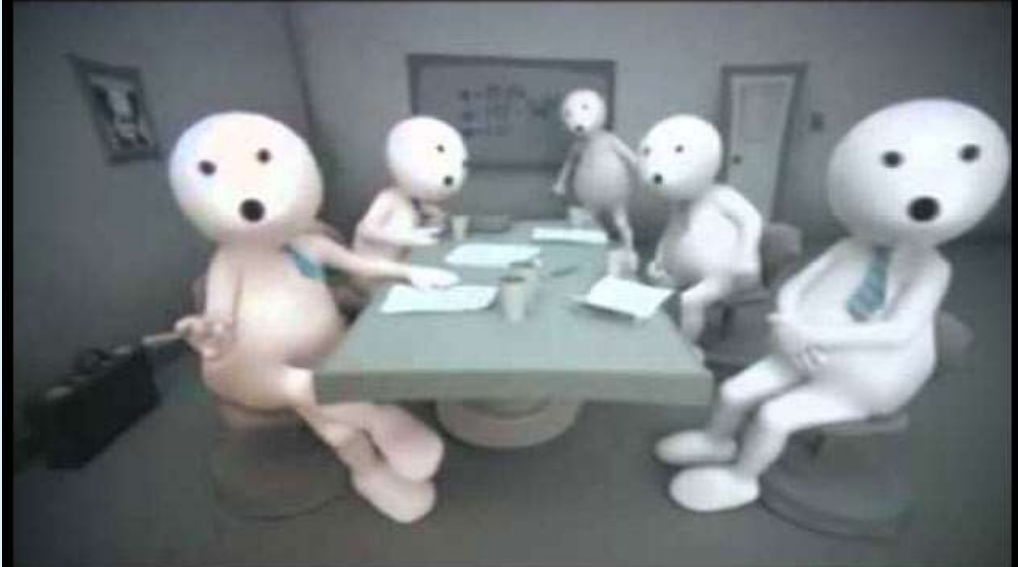

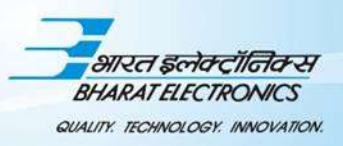

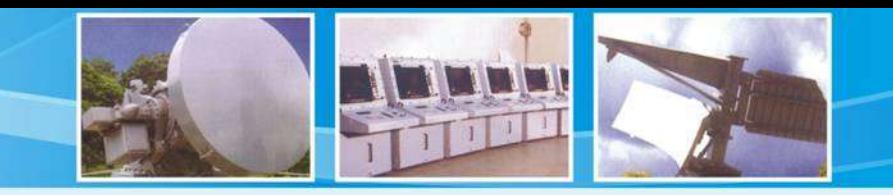

- Two Approaches of Development:
	- o Study, understand vast 3GPP standard and then carry out development
		- (MATLAB/other software)
	- o Use LTE system Toolbox of MATLAB for hand in hand understanding and development of LTE physical layer

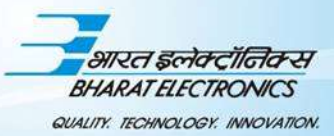

# **WHY ??? "MATLAB LTE SYSTEM TOOLBOX"**

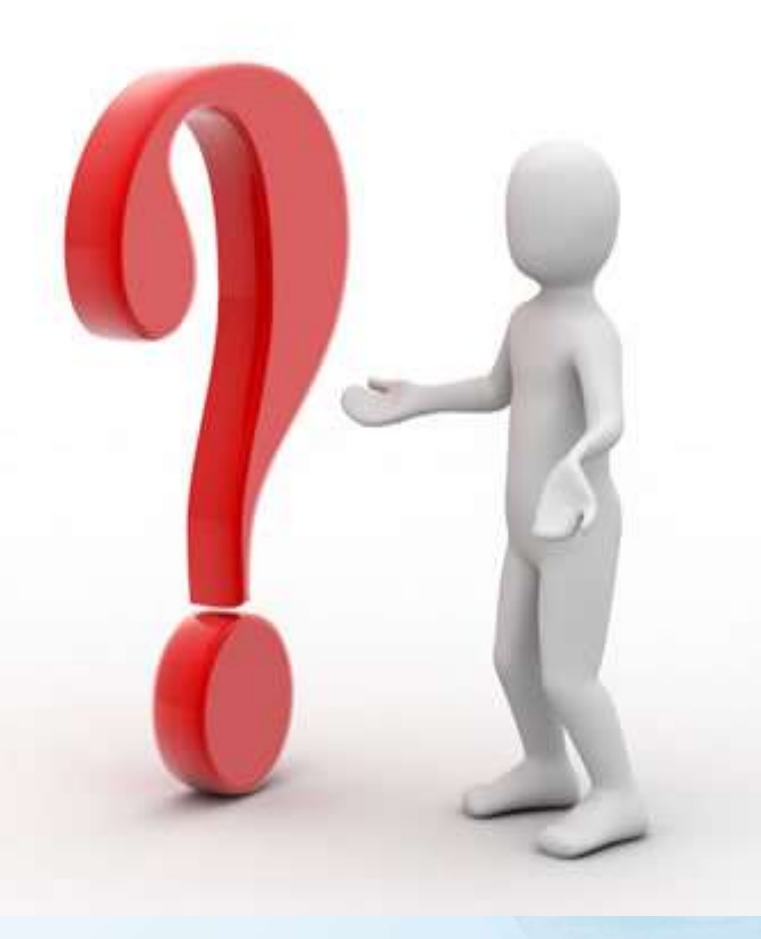

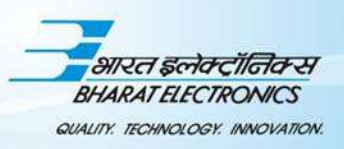

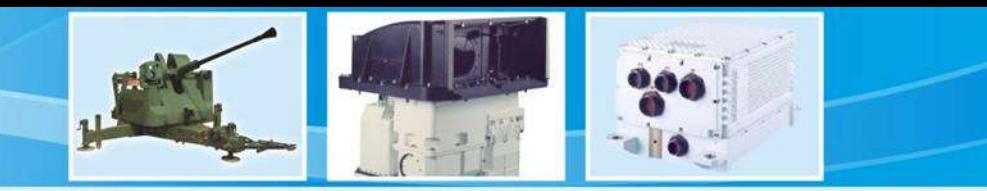

- **Standard-compliant functions** for the design, simulation, and verification
- **Accelerates** LTE algorithm and physical layer (PHY) development
- Supports **golden reference verification**
- **Conformance testing**
- Enables **test waveform generation**
- Analyze **end-to-end communication** links
- Implementation **comply** with the LTE standard

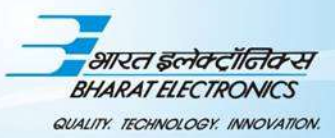

## **LTE PHYSICAL LAYER DEVELOPMENT**

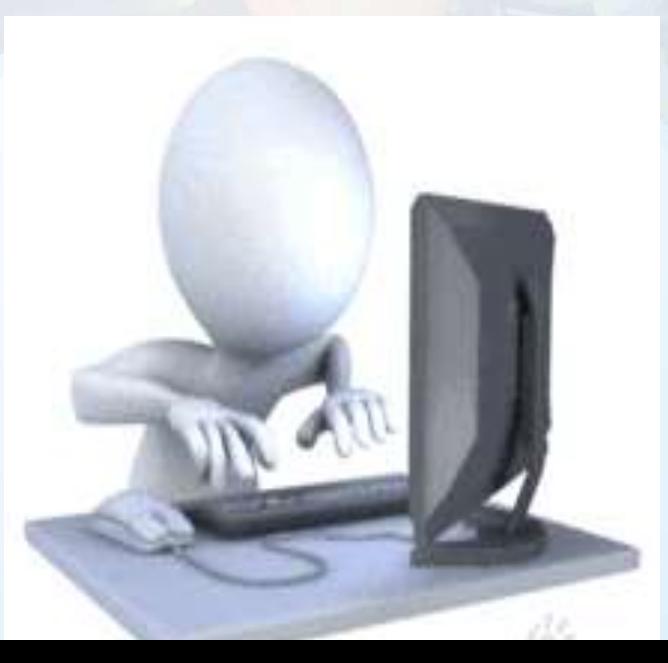

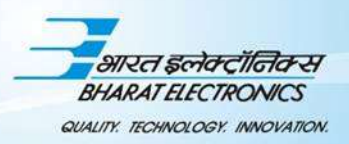

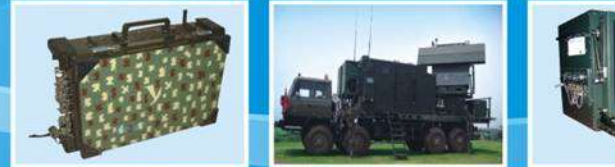

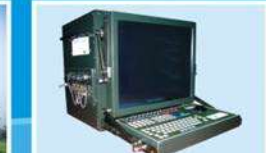

## **3 Stage Development of LTE Physical Layer using LTE System Toolbox**

- Stage 1: Development of Physical layer using high level functions
- Stage 2: Development of Physical layer using mid level functions
- Stage 3: Development of Physical layer using low level functions

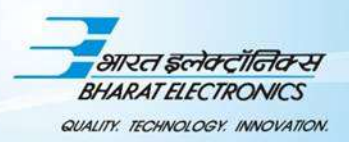

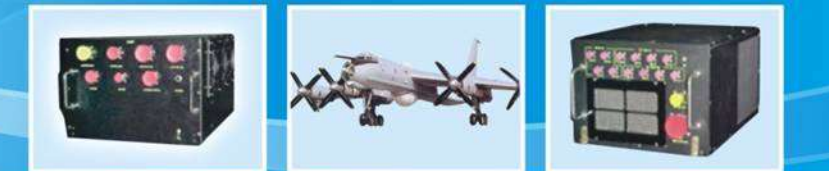

## **Stage 1: DL Transmitter Development**

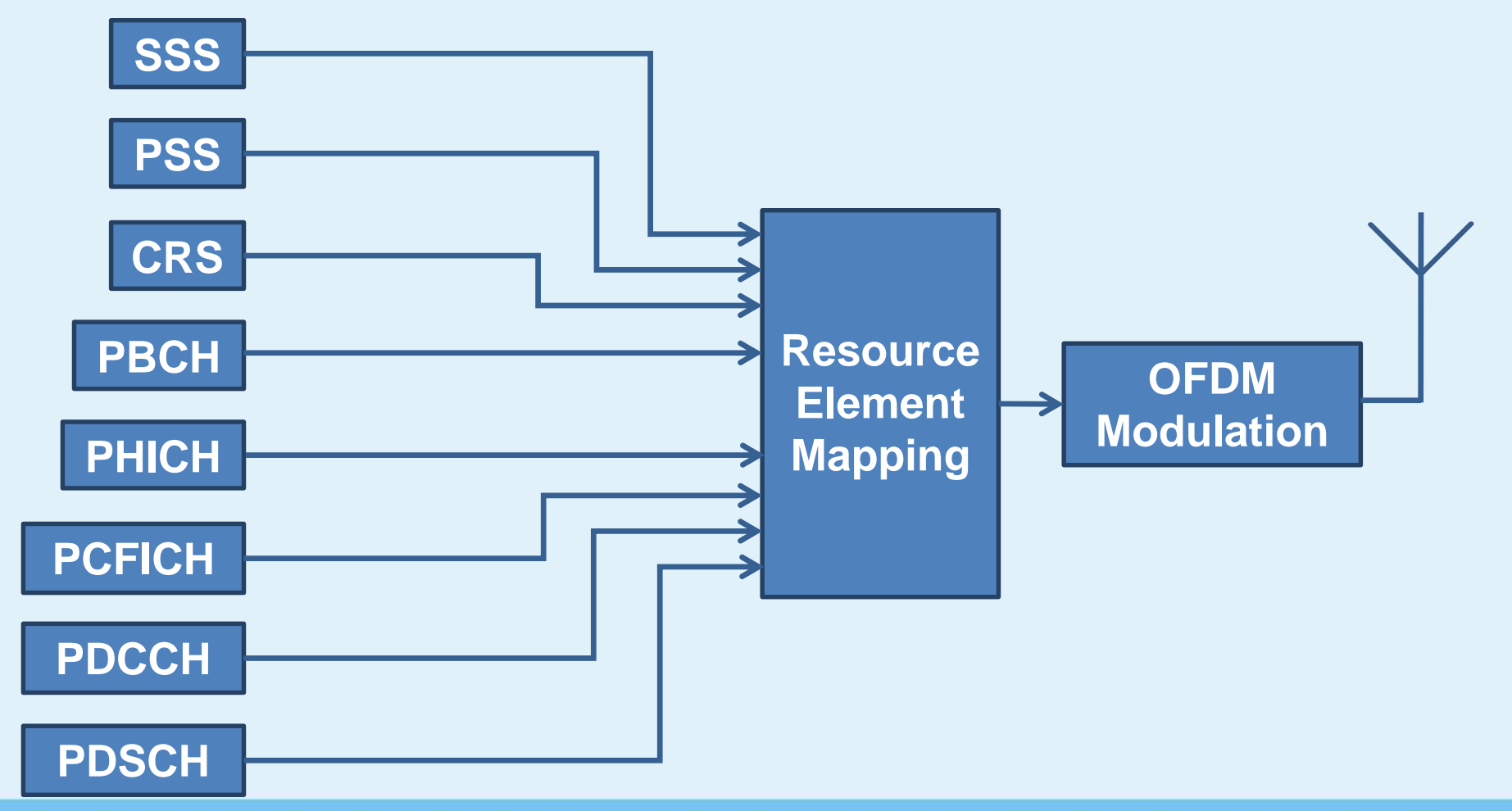

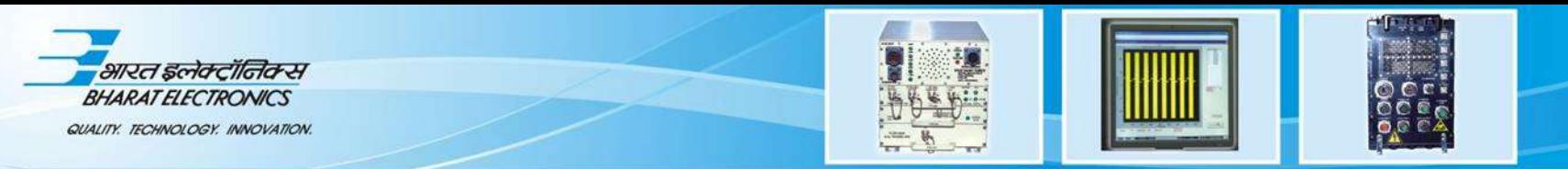

#### **Stage 1: DL Receiver Development**

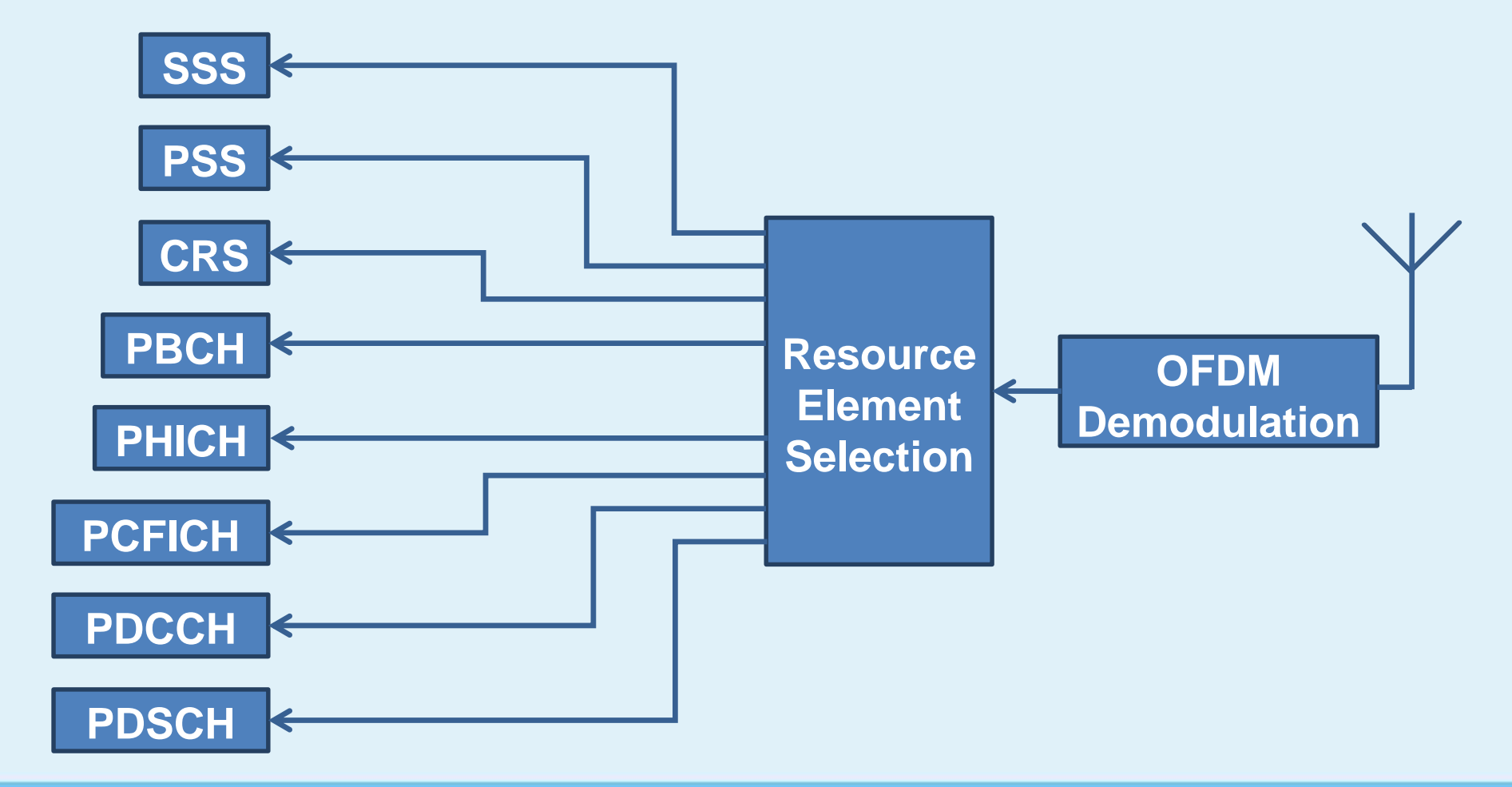

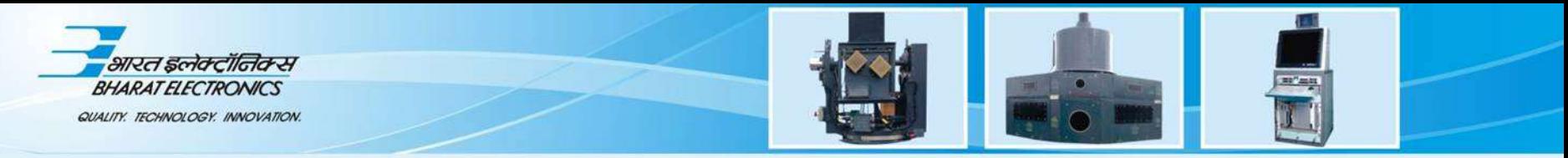

## **Stage 2: Individual Channel and Signal Development (one example)**

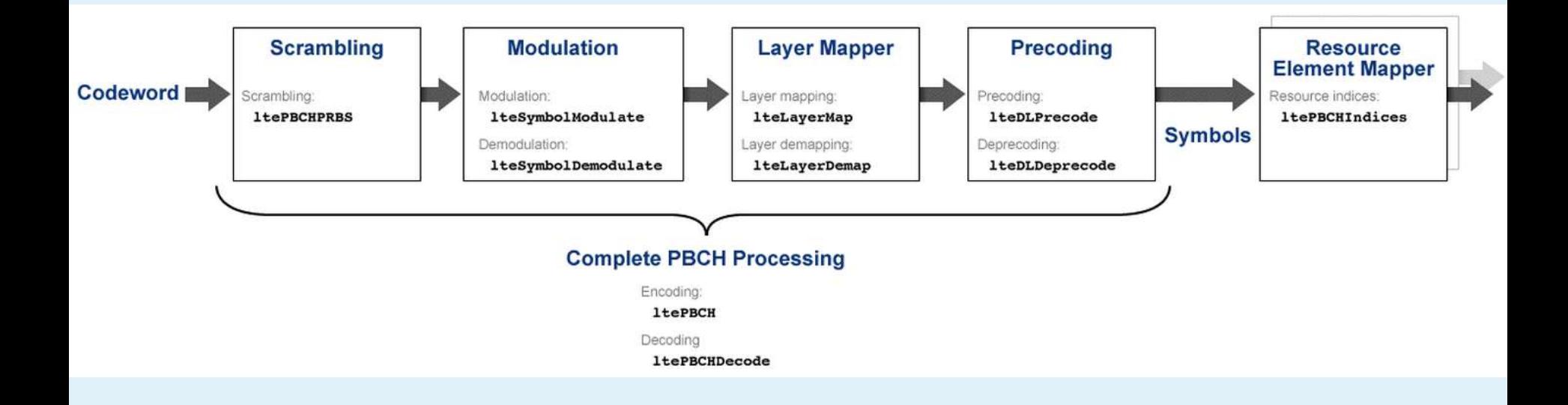

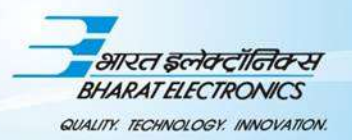

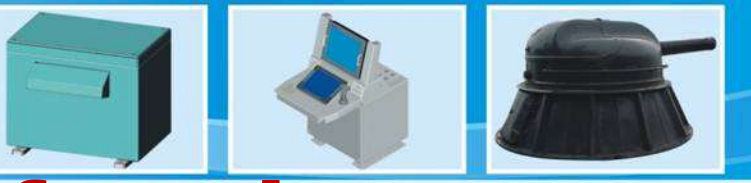

### **Stage 3: Low level function development (Scrambling)**

$$
\widetilde{b}(i) = (b(i) + c(i)) \mod 2
$$

 $c(n) = (x_1(n+N_c) + x_2(n+N_c))$  mod 2  $x_1(n+31) = (x_1(n+3) + x_1(n)) \text{mod } 2$  $x_2(n+31) = (x_2(n+3) + x_2(n+2) + x_2(n+1) + x_2(n)) \text{mod } 2$ 

$$
N_C = 1600
$$

$$
c_{\text{init}} = N_{\text{ID}}^{\text{cell}}
$$

 $x_1(0) = 1$  $x_1(n) = 0, n = 1, 2, \dots, 30$ 

$$
c_{\text{init}} = \sum_{i=0}^{30} x_2(i) \cdot 2^i
$$

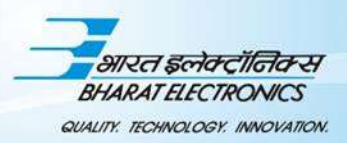

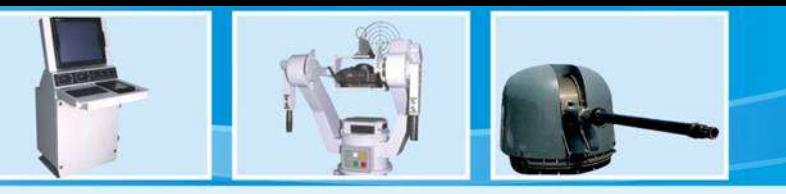

## **Physical Layer Processing (DL)**

#### **eNodeB Transmit Chain**

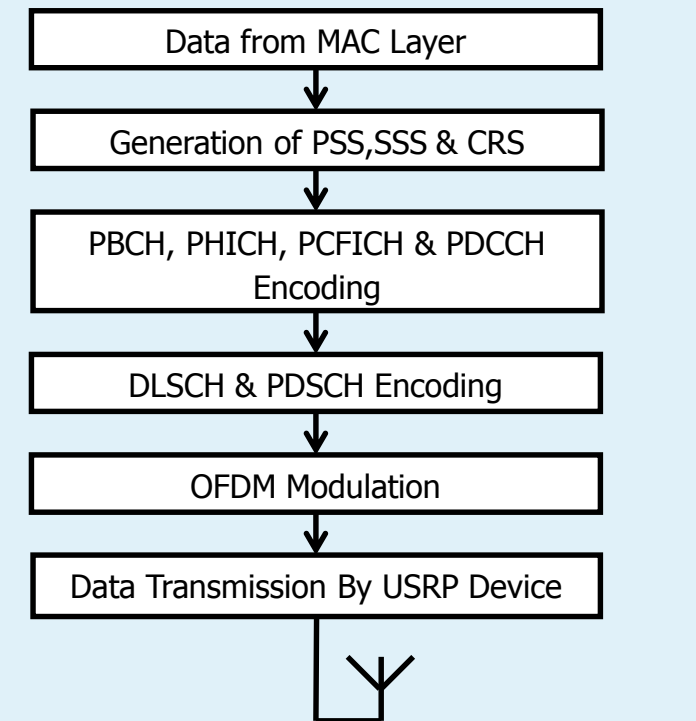

#### **UE Receive Chain**

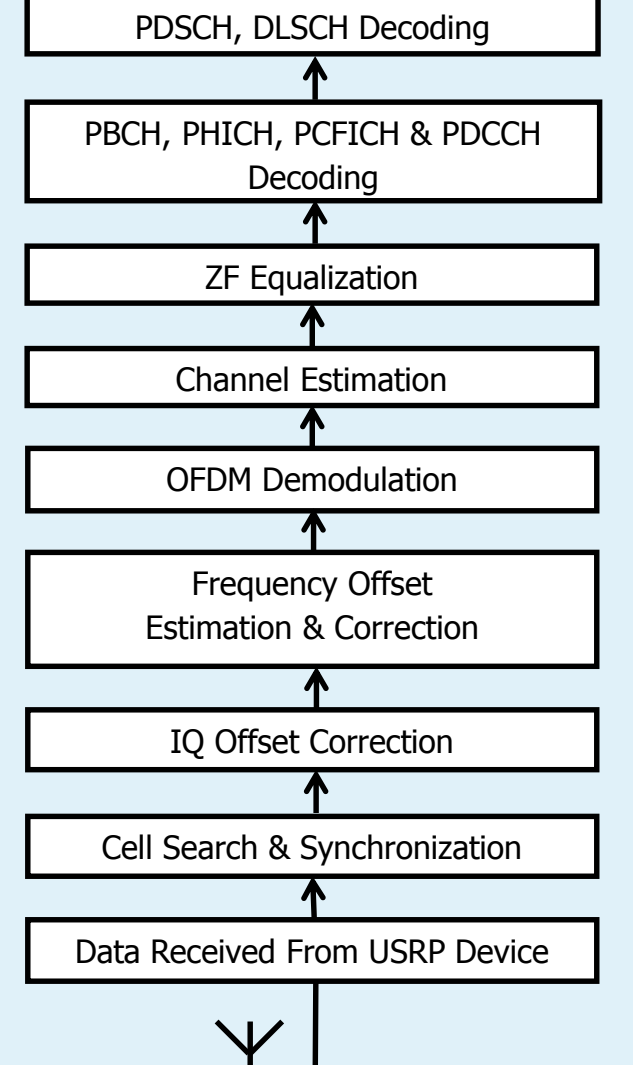

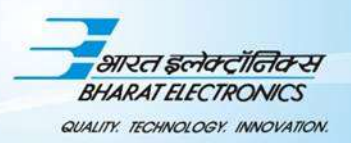

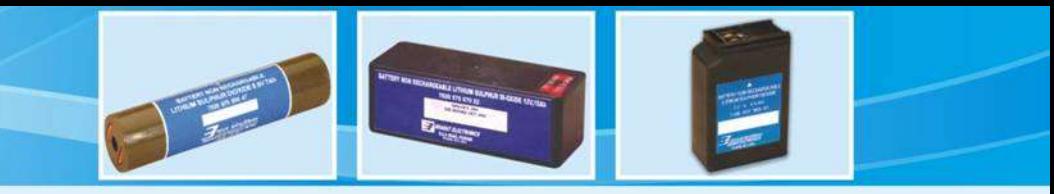

## **Physical Layer Processing (UL)**

#### **UE Transmit Chain**

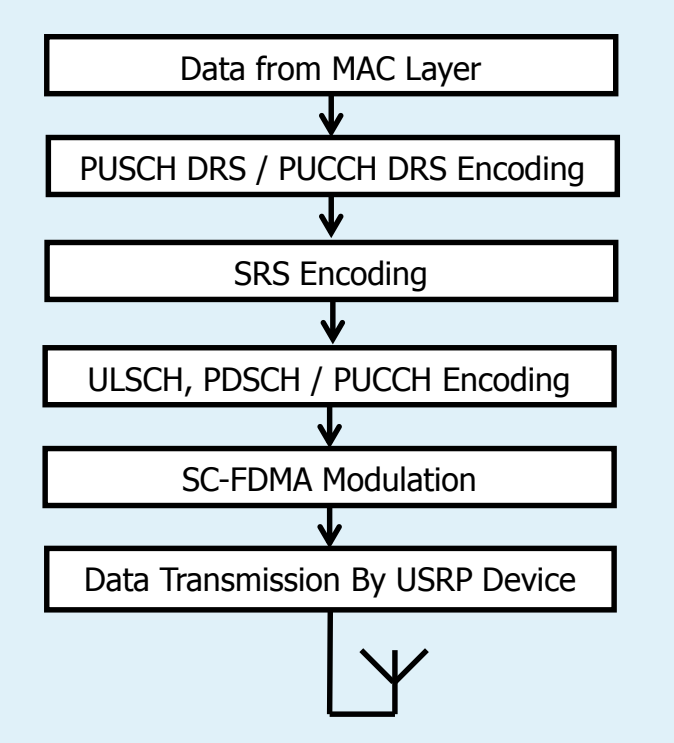

#### **eNodeB Receive Chain**

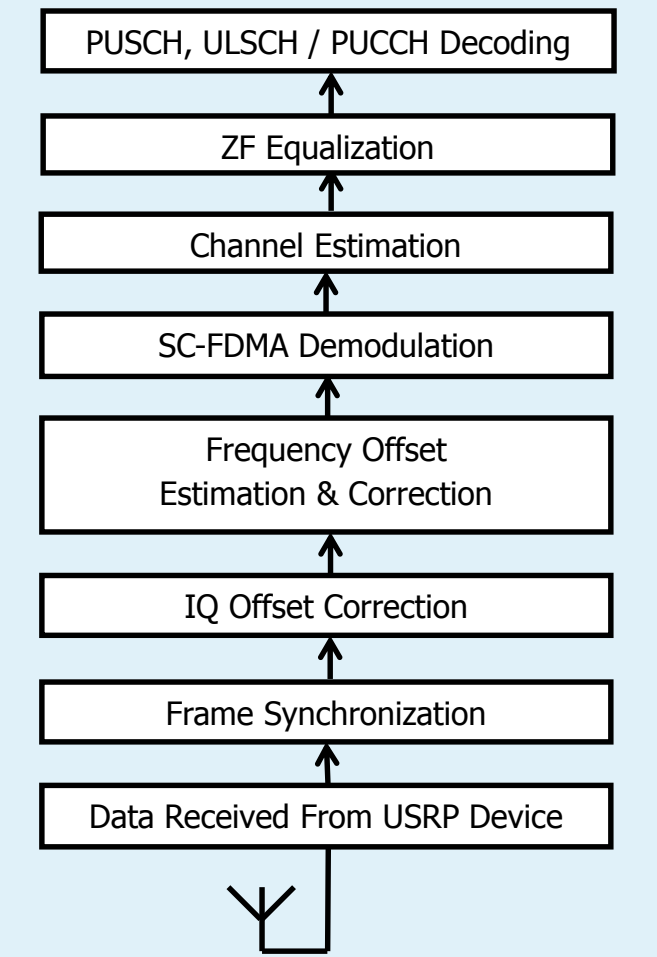

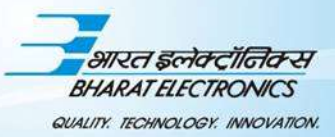

# **DEVELOPMENT SET UP**

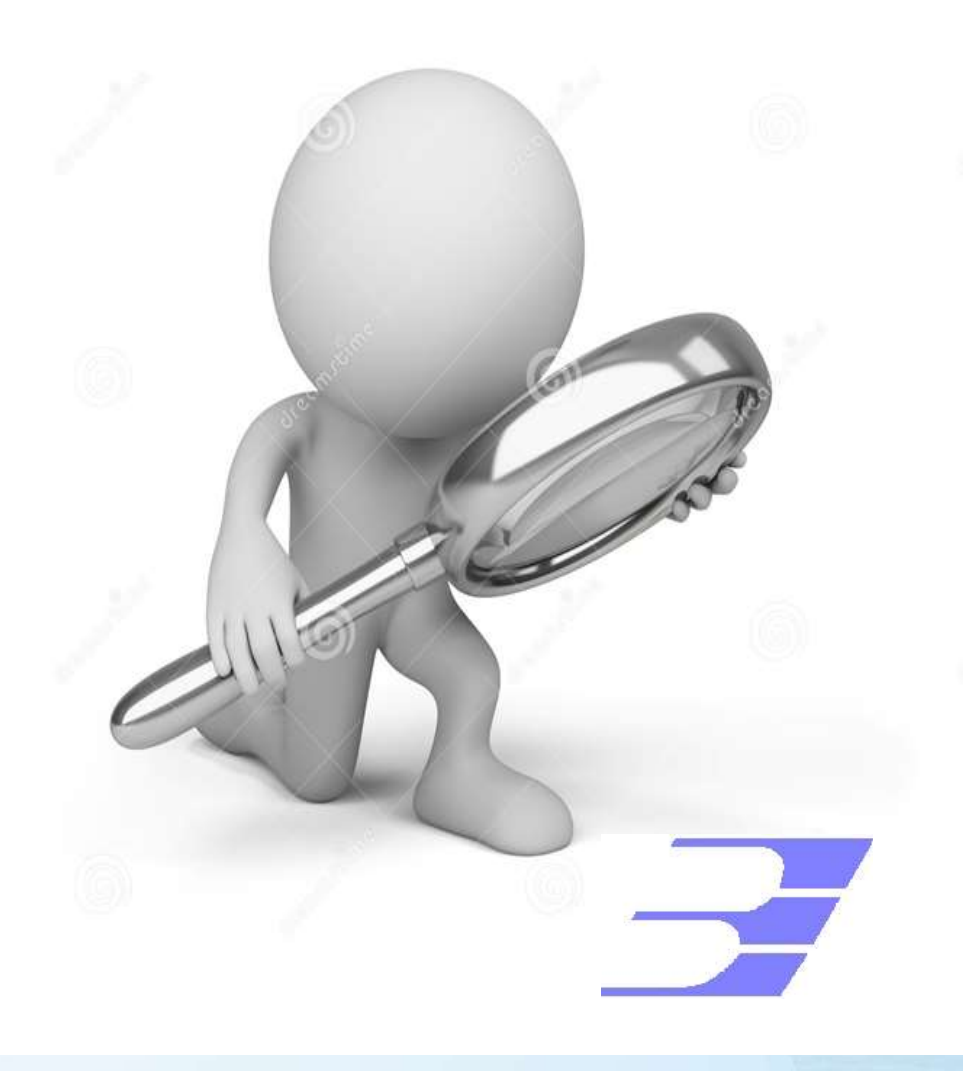

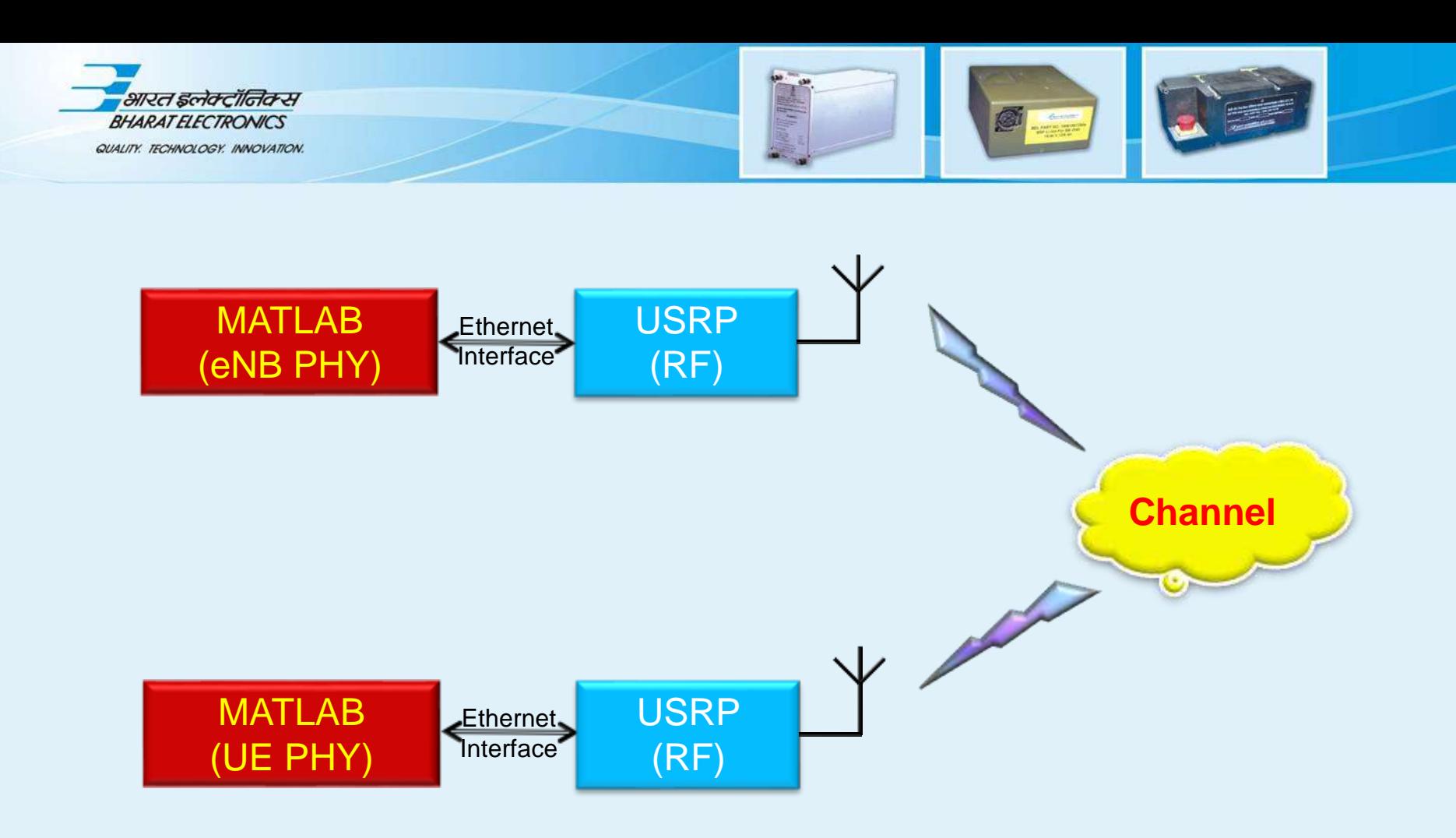

#### **End-to-End Development Setup**

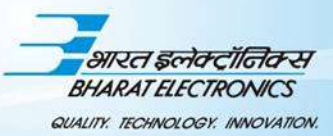

## **RESULTS**

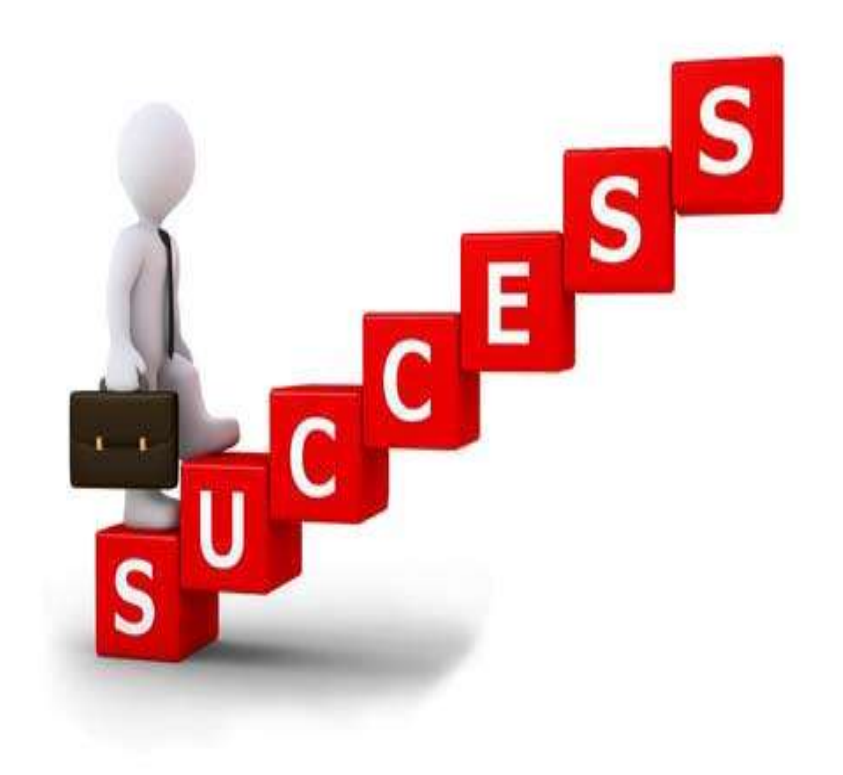

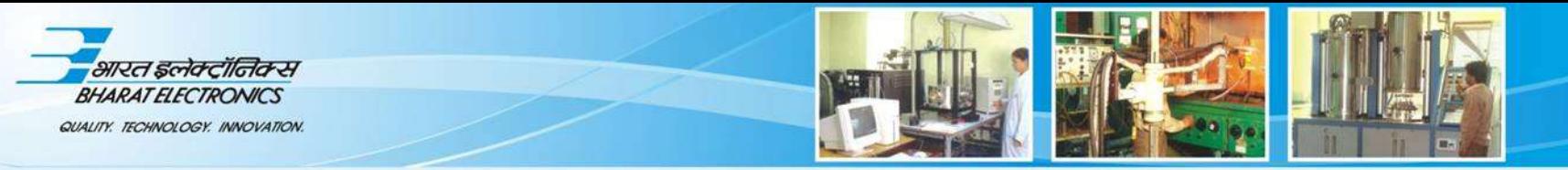

### **Results from Setup**

- **Cell search procedure completed successfully**
- **Broadcast message decoded in downlink**
- **Control information and data decoded**

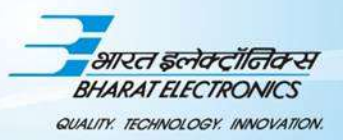

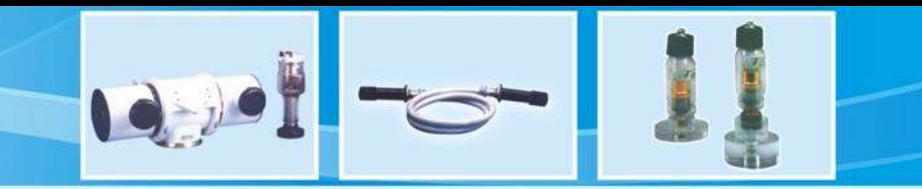

```
Displaying DCI Information...
>> DL PBCH
>> DL PBCH decoding
Performing cell search...
Cell-wide settings after cell search:
     DuplexMode: 'FDD'
   CyclicPrefix: 'Normal'
          NDLRB: 6
        NCellID: 150
      NSubframe: 0
Cell-wide settings after MIB decoding:
      DuplexMode: 'FDD'
     CyclicPrefix: 'Normal'
           NDLRB: 50
         NCellID: 150
       NSubframe: 0
         CellRefP: 1
    PHICHDuration: 'Normal'
              No: 'One'
                                                ans2 =NFrame: 24
                                                      1
```

```
DCIFormat: 'Format1'
               CIF: 0AllocationTvpe: 0
        Allocation: [1x1 struct]
        ModCoding: 0
           HARONo: 0
          NewData: 1
                RV: 0TPCPUCCH: 0
          TDDIndex: 0
PDSCH settings after DCI decoding:
            RNTI: 1
          PRBSet: [50x1 uint64]
        NLayers: 1
             RV: 0Modulation: {'QPSK'}
    NTurboDecIts: 5
        TxScheme: 'Port0'
```
PDSCH decoded Sucessfully

 $\gg$ 

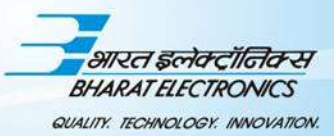

## **CONCLUSION**

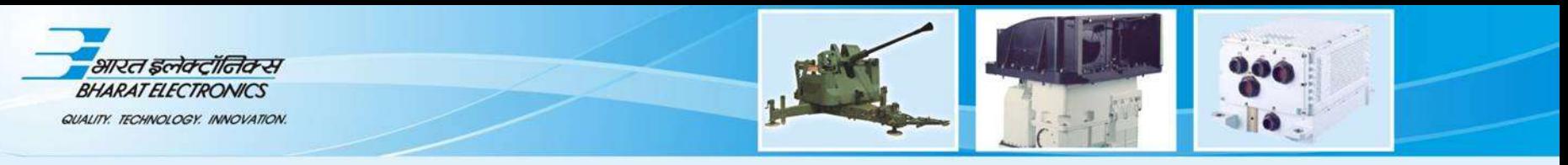

### **Conclusion**

- **Top down approach** enabled the quick development of physical layer based eNodeB and UE reducing the time to prototype.
- The Communications System Toolbox Support Package for USRP Radio enabled to test the system over air without the need of converting the code for actual hardware

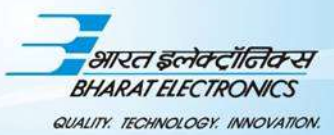

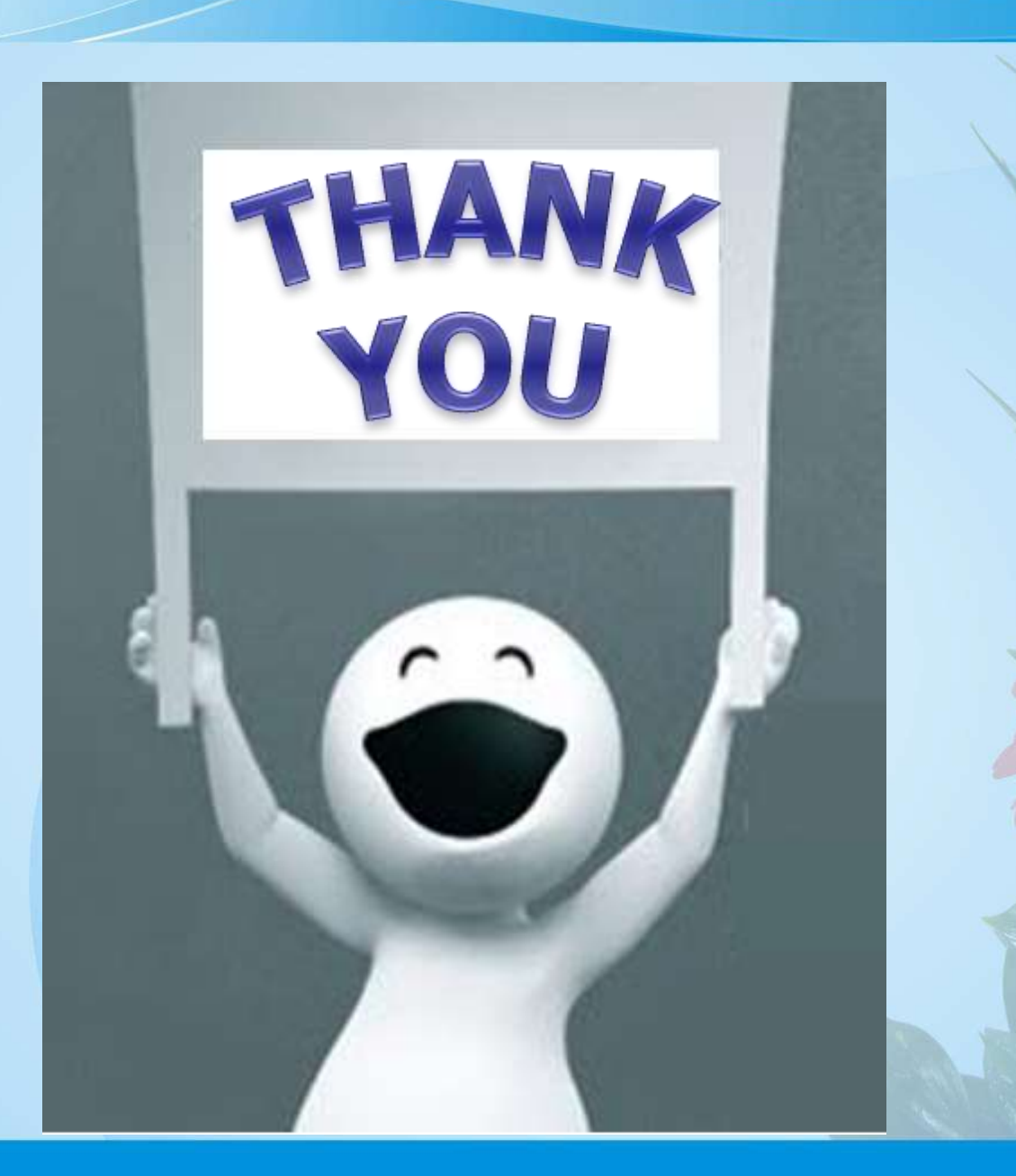